## Navistools IFC Exporter

With IFC Exporter you can export any file that can be opened in Navisworks to the IFC2x3 format. From version 2018.2 it also supports IFC4 format. When exporting Navisworks model items can be mapped to corresponding IFC objects. This plugin will export both the model geometry (BREP) and the related data (Property Sets)

The plugin will function in 2 different ways. Straightforward way is to select model items (selection) that you want to export from the Navisworks model and export them without mapping objects. If using this way all entities in the IFC file are represented as IfcEquipmentElement.

Another way is to use object mapping. Then you need to create predefined selection or search sets for each different object type in the Navisworks model and tell plugin which IfcType to use when exporting them.

## Navistools Console Application

Console Applications is a complementary application to use together with IFC Exporter plugin. It allows Navisworks models to be exported to the IFC in the batch mode.

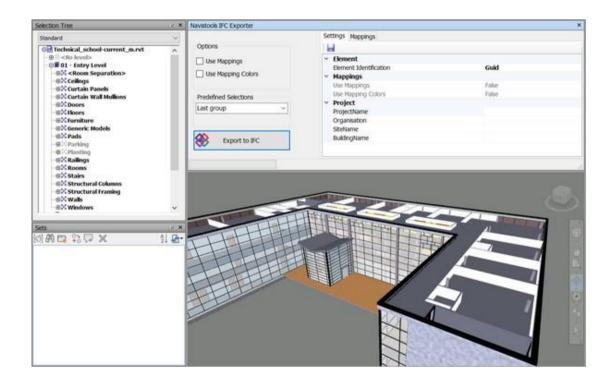

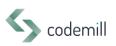

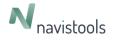